Imports Edidev.FrameworkEDI

Public Class Form1 Private Sub btnTranslate\_Click(ByVal sender As System.Object, ByVal e As System.EventArgs) Handles btnTranslate.Click Dim oEdiDoc As ediDocument Dim oSchemas As ediSchemas Dim oSegment As ediDataSegment Dim sSegmentID As String Dim sLoopSection As String Dim nArea As Integer Dim sValue As String Dim sN1Qlfr As String = "" Dim sQlfr As String = "" Dim sNm1Qlfr As String = "" Dim sPath As String = AppDomain.CurrentDomain.BaseDirectory Dim sEdiFile As String = "834\_5010X220A1.X12" Dim sSefFile As String = "834\_005010X220A1.SemRef.EVAL0.SEF" 'evaluation SEF file 'CREATES EDIDOC OBJECT oEdiDoc = New ediDocument() 'THIS MAKES CERTAIN THAT FREDI ONLY USES THE SEF FILE PROVIDED, AND THAT IT DOES 'NOT USE ITS BUILT‐IN STANDARD REFERENCE TABLE TO TRANSLATE THE EDI FILE. oSchemas = oEdiDoc.GetSchemas oSchemas.EnableStandardReference = False 'THIS OPTIONS STOPS FREDI FROM KEEPING ALL THE SEGMENTS IN MEMORY oEdiDoc.CursorType = DocumentCursorTypeConstants.Cursor\_ForwardOnly 'LOADS THE SEF FILE oEdiDoc.LoadSchema(sPath + sSefFile, 0) 'LOADS THE EDI FILE oEdiDoc.LoadEdi(sPath + sEdiFile) 'GETS THE FIRST DATA SEGMENT oSegment = oEdiDoc.FirstDataSegment 'LOOP THAT WILL TRAVERSE THRU EDI FILE FROM TOP TO BOTTOM Do While Not oSegment Is Nothing 'DATA SEGMENTS WILL BE IDENTIFIED BY THEIR ID, THE LOOP SECTION AND AREA '(OR TABLE) NUMBER THAT THEY ARE IN. sSegmentID = oSegment.ID sLoopSection = oSegment.LoopSection nArea = oSegment.Area If  $nArea = 0$  Then If sLoopSection = "" Then If sSegmentID = "ISA" Then sValue = oSegment.DataElementValue(1) 'Authorization Information Qualifier sValue = oSegment.DataElementValue(2) 'Authorization Information sValue = oSegment.DataElementValue(3) sValue = oSegment.DataElementValue(4) 'Security Information sValue = oSegment.DataElementValue(5) 'Interchange ID Qualifier sValue = oSegment.DataElementValue(6) 'Interchange Sender ID sValue = oSegment.DataElementValue(7) 'Interchange ID Qualifier sValue = oSegment.DataElementValue(8) 'Interchange Receiver ID sValue = oSegment.DataElementValue(9) 'Interchange Date sValue = oSegment.DataElementValue(10) 'Interchange Time sValue = oSegment.DataElementValue(11) sValue = oSegment.DataElementValue(12) 'Interchange Control Version Number

K

```
                        ListBox1.Items.Add(oSegment.DataElementValue(13) + " = Interchange Control Number")
                                                 sValue = oSegment.DataElementValue(14)     'Acknowledgment Requested
                                                  sValue = oSegment.DataElementValue(15)     'Usage Indicator
                         sValue = oSegment.DataElementValue(16)
                                        ElseIf sSegmentID = "GS" Then
                                                 sValue = oSegment.DataElementValue(1)     'Functional Identifier Code
                                                 ListBox1.Items.Add(oSegment.DataElementValue(2) + " = Application Sender's Code")
                                                 ListBox1.Items.Add(oSegment.DataElementValue(3) + " = Application Receiver's Code")
                                                 sValue = oSegment.DataElementValue(4)     'Date
                         sValue = oSegment.DataElementValue(5)
                                                 ListBox1.Items.Add(oSegment.DataElementValue(6) + " = Group Control Number")
                                                  sValue = oSegment.DataElementValue(7)     'Responsible Agency Code
                                                 sValue = oSegment.DataElementValue(8)     'Version / Release / Industry Identifier
Code
                                        End If   'sSegmentID
                               End If   'sLoopSection
                      ElseIf nArea = 1 Then
                               If sLoopSection = "" Then
                                        If sSegmentID = "ST" Then
                                                  sValue = oSegment.DataElementValue(1)     'Transaction Set Identifier Code
                                                 ListBox1.Items.Add(oSegment.DataElementValue(2) + " = Transaction Set Control
                                                                                                                                     V.
Number")
                                                 ListBox1.Items.Add(oSegment.DataElementValue(3) + " = Implementation Convention
                                                                                                                                     K.
Reference")
                                        ElseIf sSegmentID = "BGN" Then
                                                  sValue = oSegment.DataElementValue(1)     'Transaction Set Purpose Code
                                                 ListBox1.Items.Add(oSegment.DataElementValue(2) + " = Transaction Set Reference
                                                                                                                                     V.
Number")
                         ListBox1.Items.Add(oSegment.DataElementValue(3) + " = Transaction Set Creation Date
")
                                                 sValue = oSegment.DataElementValue(4)     'Time
                                                 sValue = oSegment.DataElementValue(5)     'Time Code
                         sValue = oSegment.DataElementValue(6)
                                                 sValue = oSegment.DataElementValue(8)     'Action Code
                                        ElseIf sSegmentID = "REF" Then      'Transaction Set Policy Number
                         sValue = oSegment.DataElementValue(1)
                                                                                                                                     V.
(128)
                                                 sValue = oSegment.DataElementValue(2)       ' Reference Identification (127)
                                        ElseIf sSegmentID = "DTP" Then      'File Effective Date
                                                 sValue = oSegment.DataElementValue(1)       ' Date/Time Qualifier (374)
                         sValue = oSegment.DataElementValue(2)
                                                                                                                                     K.
(1250)
                                                 sValue = oSegment.DataElementValue(3)       ' Date Time Period (1251)
                                        ElseIf sSegmentID = "QTY" Then      'Transaction Set Control Totals
                                                 sValue = oSegment.DataElementValue(1)       ' Quantity Qualifier (673)
                          sValue = oSegment.DataElementValue(2)
                                        End If   'Segment ID
                               ElseIf sLoopSection = "N1" And sSegmentID = "N1" Then
                                         'If a loop has more than one instance, the qualifier is checked to differentiate the
                                                                                                                                     K.
loop instances.
                                        sN1Qlfr = oSegment.DataElementValue(1)   'Entity Identifier Code
                               End If   'sLoopSection
                               If sN1Qlfr = "P5" Then  '1000A SPONSOR NAME
                                        If sSegmentID = "N1" Then
                                                 sValue = oSegment.DataElementValue(1)     'Entity Identifier Code
                                                 sValue = oSegment.DataElementValue(2)     'Name
                         sValue = oSegment.DataElementValue(3)
                                                 ListBox1.Items.Add(oSegment.DataElementValue(4) + " = Sponsor Identifier")
```

```
                    End If   'sSegmentID
                               ElseIf sN1Qlfr = "IN" Then  '1000B PAYER
                                        If sSegmentID = "N1" Then
                                                  sValue = oSegment.DataElementValue(1)     'Entity Identifier Code
                                                  sValue = oSegment.DataElementValue(2)     'Name
                          sValue = oSegment.DataElementValue(3)
                                                  ListBox1.Items.Add(oSegment.DataElementValue(4) + " = Insurer Identification Code")
                                        End If   'sSegmentID
                               ElseIf sN1Qlfr = "BO" Or sN1Qlfr = "TV" Then    '1000C TPA/BROKER NAME
                                        If sSegmentID = "N1" Then
                                                  sValue = oSegment.DataElementValue(1)     'Entity Identifier Code
                                                  sValue = oSegment.DataElementValue(2)     'Name
                                                  sValue = oSegment.DataElementValue(3)     'Identification Code Qualifier
                          sValue = oSegment.DataElementValue(4)
                                        ElseIf sSegmentID = "ACT" Then      '1100C TPA/BROKER ACCOUNT INFORMATION
                                                  sValue = oSegment.DataElementValue(1)       ' Account Number (508)
                          sValue = oSegment.DataElementValue(6)                    End If   'sSegmentID
                               End If
                      ElseIf nArea = 2 Then
                               If sLoopSection = "INS" Then    '2000 MEMBER LEVEL DETAIL
                                        If sSegmentID = "INS" Then
                                                  ListBox1.Items.Add(oSegment.DataElementValue(1) + " = Subscriber Indicator")
                          ListBox1.Items.Add(oSegment.DataElementValue(2) + " = Individual Relationship Code"\ell)
                                                  sValue = oSegment.DataElementValue(3)       ' Maintenance Type Code (875)
                                                  sValue = oSegment.DataElementValue(4)       ' Maintenance Reason Code (1203)
                                                  sValue = oSegment.DataElementValue(5)       ' Benefit Status Code (1216)
                                                  sValue = oSegment.DataElementValue(6, 1)        ' Medicare Plan Code (1218)
                                                  sValue = oSegment.DataElementValue(6, 2)        ' Eligibility Reason Code (1701)
                                                  sValue = oSegment.DataElementValue(6, 3)        ' Eligibility Reason Code (1701)
                                                 sValue = oSegment.DataElementValue(6, 4)        ' Eligibility Reason Code (1701)
                         sValue = oSegment.DataElementValue(7)v
Reconciliation Act (COBRA) Qualify (1219)
                                                  sValue = oSegment.DataElementValue(8)       ' Employment Status Code (584)
                          sValue = oSegment.DataElementValue(9)
                                                  sValue = oSegment.DataElementValue(10)      ' Yes/No Condition or Response Code
                                                                                                                                       V
(1073)
                                                  sValue = oSegment.DataElementValue(11)      ' Date Time Period Format Qualifier
                                                                                                                                       V.
(1250)
                                                  sValue = oSegment.DataElementValue(12)      ' Date Time Period (1251)
                                                  sValue = oSegment.DataElementValue(13)      ' Confidentiality Code (1165)
                          sValue = oSegment.DataElementValue(17)
                                        ElseIf sSegmentID = "REF" Then
                                                 sQlfr = oSegment.DataElementValue(1)     'Reference Identification Qualifier
                                                 If sQlfr = "0F" Then    'Subscriber Identifier
                                                           ListBox1.Items.Add(oSegment.DataElementValue(2) + " = Subscriber Identifier")
                                                  ElseIf sQlfr = "1L" Then    'Member Policy Number
                                                           ListBox1.Items.Add(oSegment.DataElementValue(2) + " = Member Group or Policy
                                                                                                                                       \mathbf{z}Number")
                         ElseIf (sOlfr = "17" Or sOlfr = "23" Or sOlfr = "3H" Or sOlfr = "4A" Or sOlfr = "60\mathbb X" Or sQlfr = "ABB" Or sQlfr = "D3" Or sQlfr = "DX" Or sQlfr = "F6" Or sQlfr = "P5" Or sQlfr = "Q4" Or \chisQlfr = "QQ" Or sQlfr = "ZZ") Then 'Member Supplemental Identifier
                                                           sValue = oSegment.DataElementValue(2)       ' Reference Identification (127)
                                                  End If
                                        ElseIf sSegmentID = "DTP" Then  'Member Level Dates
                                                  sQlfr = oSegment.DataElementValue(1)     'Date/Time Qualifier
```

```
If sQ1fr = "356" Then
                                                               sValue = oSegment.DataElementValue(2)     'Date Time Period Format Qualifier
                                                              ListBox1.Items.Add(oSegment.DataElementValue(3) + " = Eligibility Begin")
                                                     ElseIf sQlfr = "357" Then
                                                               sValue = oSegment.DataElementValue(2)     'Date Time Period Format Qualifier
                                                               ListBox1.Items.Add(oSegment.DataElementValue(3) + " = Eligibility Ends")
                                                     Else
                                                               sValue = oSegment.DataElementValue(2)     'Date Time Period Format Qualifier
                                                               ListBox1.Items.Add(oSegment.DataElementValue(3) + " = Status Information
                                                                                                                                                      K
Effective Date")
                                                     End If
                                           End If   'Segment ID
                                 ElseIf sLoopSection = "INS;NM1" Then
                                           If sSegmentID = "NM1" Then
                                                     sNm1Qlfr = oSegment.DataElementValue(1)   'Entity Identifier Code
                                           End If
                                           If sNm1Qlfr = "74" Or sNm1Qlfr = "IL" Then '2100A MEMBER NAME
                                                     If sSegmentID = "NM1" Then      'Member Name
                                   If sNm1Q1fr = "74" Then
                                                                        sValue = oSegment.DataElementValue(2)       ' Entity Type Qualifier (1065)
                                                                        sValue = oSegment.DataElementValue(3)       ' Name Last or Organization
                                                                                                                                                      V.
Name (1035)
                                                                         sValue = oSegment.DataElementValue(4)       ' Name First (1036)
                                                                        sValue = oSegment.DataElementValue(5)       ' Name Middle (1037)
                                                                        sValue = oSegment.DataElementValue(6)       ' Name Prefix (1038)
                                                                        sValue = oSegment.DataElementValue(7)       ' Name Suffix (1039)
                                        sValue = oSegment.DataElementValue(8)
 (66)
                                                                        sValue = oSegment.DataElementValue(9)       ' Identification Code (67)
                                                               ElseIf sNm1Qlfr = "IL" Then
                                                                         sValue = oSegment.DataElementValue(2)       ' Entity Type Qualifier (1065)
                                         ListBox1. Items.Add(oSegment.DataElementValue(3) + " = Insured or Subscriber ≥
 Last Name")
                                        ListBox1.Items.Add(oSegment.DataElementValue(4) + " = Insured or Subscriber
 First Name")
                                                                         sValue = oSegment.DataElementValue(5)       ' Name Middle (1037)
                                        sValue = oSegment.DataElementValue(6)                                sValue = oSegment.DataElementValue(7)       ' Name Suffix (1039)
                                                                        sQlfr = oSegment.DataElementValue(8)       ' Identification Code Qualifier
(66)
                                                                        If sQlfr = "34" Then
                                                                                  ListBox1.Items.Add(oSegment.DataElementValue(9) + " = Insured or
                                                                                                                                                      K.
Subscriber Social Security Number")
                                                                        ElseIf sQlfr = "ZZ" Then
                                                                                  ListBox1.Items.Add(oSegment.DataElementValue(9) + " = Insured or
                                                                                                                                                      V.
Subscriber Mutually Defined Number")
                                                                        End If
                                                               End If
                                                     ElseIf sSegmentID = "PER" Then      'Member Communications Numbers
                                                               sValue = oSegment.DataElementValue(1)       ' Contact Function Code (366)
                                                               sValue = oSegment.DataElementValue(2)       ' Name (93)
                                   sQlfr = oSegment.DataElementValue(3)
                                                                                                                                                      K.
(365)
                                                              If sQlfr = "HP" Then
                                                                        ListBox1.Items.Add(oSegment.DataElementValue(4) + " = Home Phone Number")
                                                               ElseIf sQlfr = "WP" Then
                                        ListBox1.Items.Add(oSegment.DataElementValue(4) + " = Work Phone Number")
                                                               ElseIf sQlfr = "CP" Then
                                                                        ListBox1.Items.Add(oSegment.DataElementValue(4) + " = Cell Phone Number")
                                                               ElseIf sQlfr = "FX" Then
                                                                        ListBox1.Items.Add(oSegment.DataElementValue(4) + " = Fax Phone Number")
```
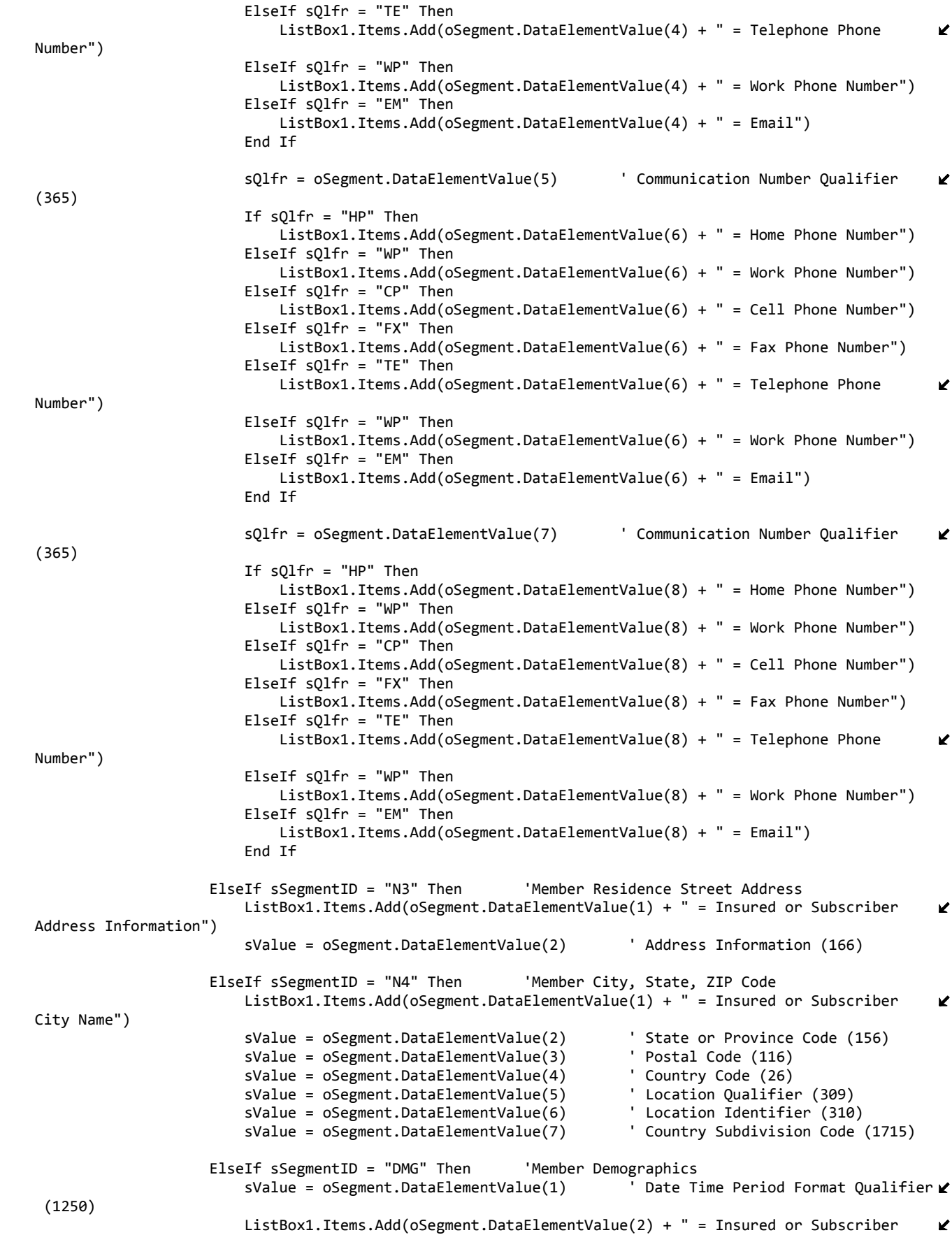

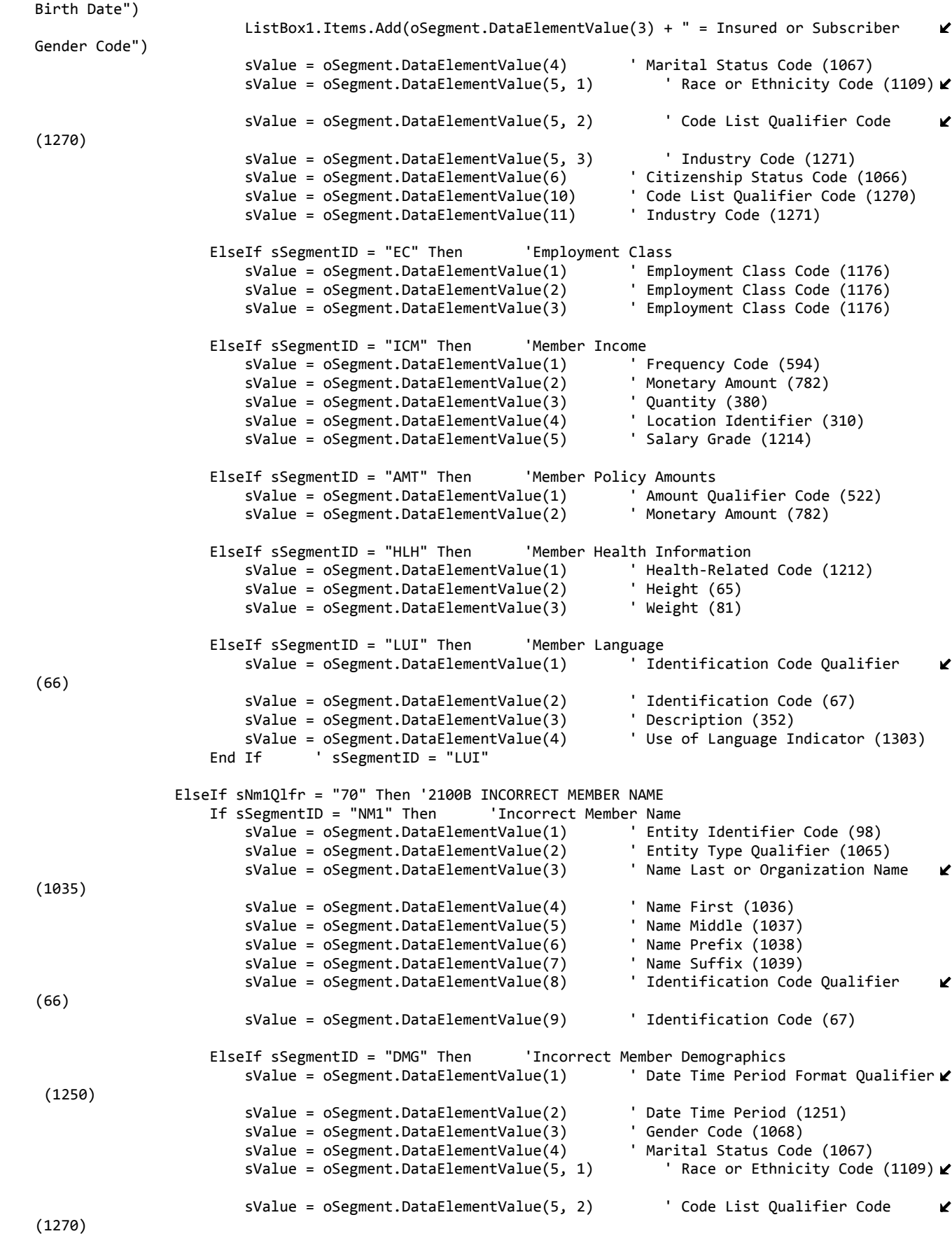

(1035)

(66)

(365)

(365)

(365)

 sValue = oSegment.DataElementValue(5, 3) ' Industry Code (1271) sValue = oSegment.DataElementValue(6) ' Citizenship Status Code (1066) sValue = oSegment.DataElementValue(10) ' Code List Qualifier Code (1270) sValue = oSegment.DataElementValue(11) End If ' sSegmentID = "DMG" ElseIf sNm1Qlfr = "31" Then '2100C MEMBER MAILING ADDRESS If sSegmentID = "NM1" Then 'Member Mailing Address sValue = oSegment.DataElementValue(1) ' Entity Identifier Code (98) sValue = oSegment.DataElementValue(2) ElseIf sSegmentID = "N3" Then 'Member Mail Street Address sValue = oSegment.DataElementValue(1) ' Address Information (166) sValue = oSegment.DataElementValue(2) ElseIf sSegmentID = "N4" Then 'Member Mail City, State, ZIP Code sValue = oSegment.DataElementValue(1) ' City Name (19) sValue = oSegment.DataElementValue(2) ' State or Province Code (156) sValue = oSegment.DataElementValue(3) ' Postal Code (116) sValue = oSegment.DataElementValue(4) ' Country Code (26) sValue = oSegment.DataElementValue(7) End If ' sSegmentID = "N4" ElseIf sNm1Qlfr = "36" Then '2100D MEMBER EMPLOYER If sSegmentID = "NM1" Then 'Member Employer sValue = oSegment.DataElementValue(1) ' Entity Identifier Code (98) sValue = oSegment.DataElementValue(2) ' Entity Type Qualifier (1065)  $sValue = oSegment.DataElementValue(3)$ K. sValue = oSegment.DataElementValue(4) ' Name First (1036) sValue = oSegment.DataElementValue(5) ' Name Middle (1037) sValue = oSegment.DataElementValue(6) ' Name Prefix (1038)  $sValue = oSegment.DataElementValue(7)$  sValue = oSegment.DataElementValue(8) ' Identification Code Qualifier K. sValue = oSegment.DataElementValue(9) ' Identification Code (67) ElseIf sSegmentID = "PER" Then 'Member Employer Communications Numbers sValue = oSegment.DataElementValue(1) ' Contact Function Code (366) sValue = oSegment.DataElementValue(2) sValue = oSegment.DataElementValue(3) ' Communication Number Qualifier V sValue = oSegment.DataElementValue(4) ' Communication Number (364) sValue = oSegment.DataElementValue(5) K sValue = oSegment.DataElementValue(6) ' Communication Number (364) sValue = oSegment.DataElementValue(7) M. sValue = oSegment.DataElementValue(8) ' Communication Number (364) ElseIf sSegmentID = "N3" Then ' Address Information sValue = oSegment.DataElementValue(1) ' Address Information (166) sValue = oSegment.DataElementValue(2) ' Address Information (166) ElseIf sSegmentID = "N4" Then ' Geographic Location sValue = oSegment.DataElementValue(1) ' City Name (19) sValue = oSegment.DataElementValue(2) ' State or Province Code (156) sValue = oSegment.DataElementValue(3) ' Postal Code (116) sValue = oSegment.DataElementValue(4) ' Country Code (26) sValue = oSegment.DataElementValue(7) End If ' sSegmentID = "N4" ElseIf sNm1Qlfr = "M8" Then '2100E MEMBER SCHOOL If sSegmentID = "NM1" Then 'Member School sValue = oSegment.DataElementValue(1) ' Entity Identifier Code (98) sValue = oSegment.DataElementValue(2)

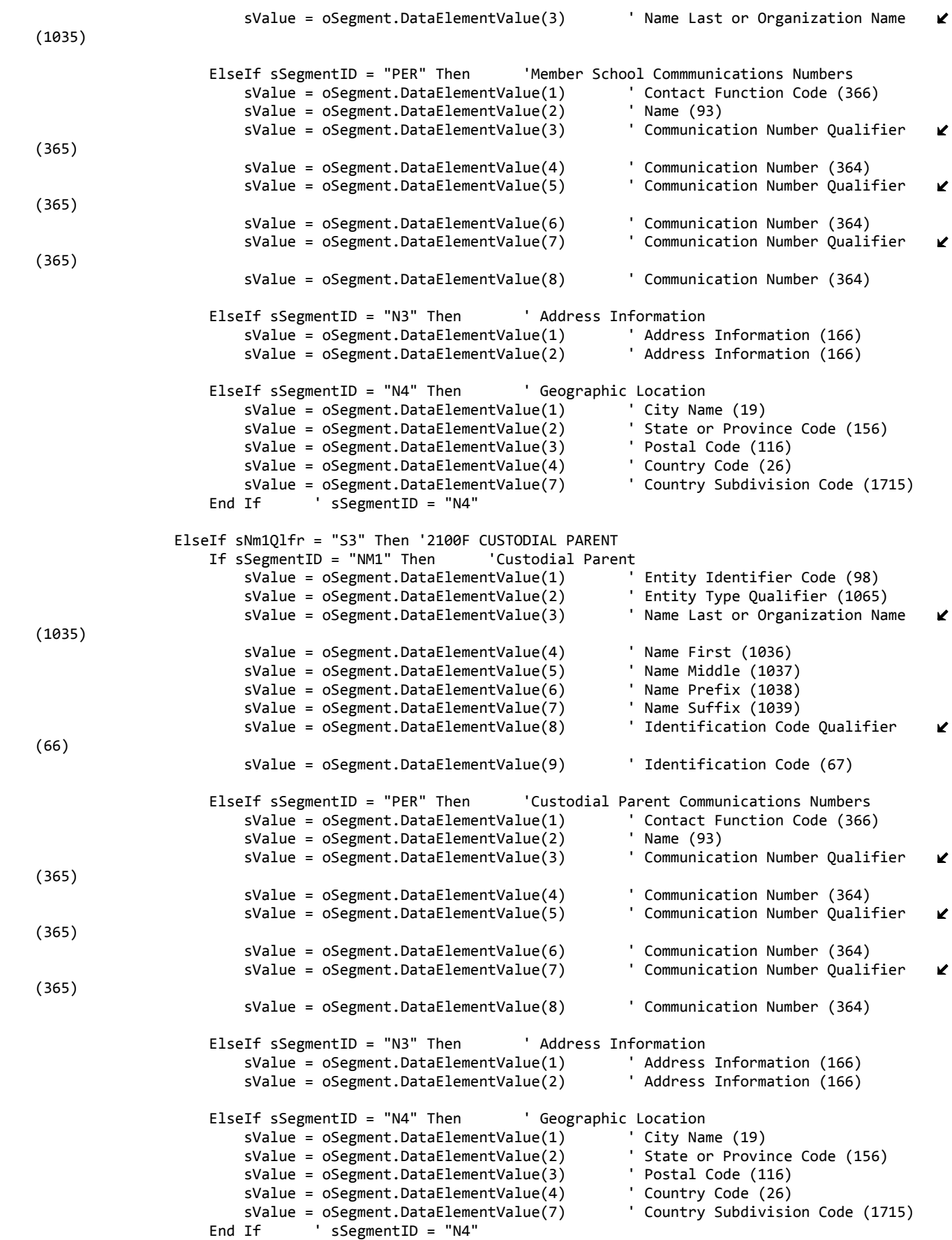

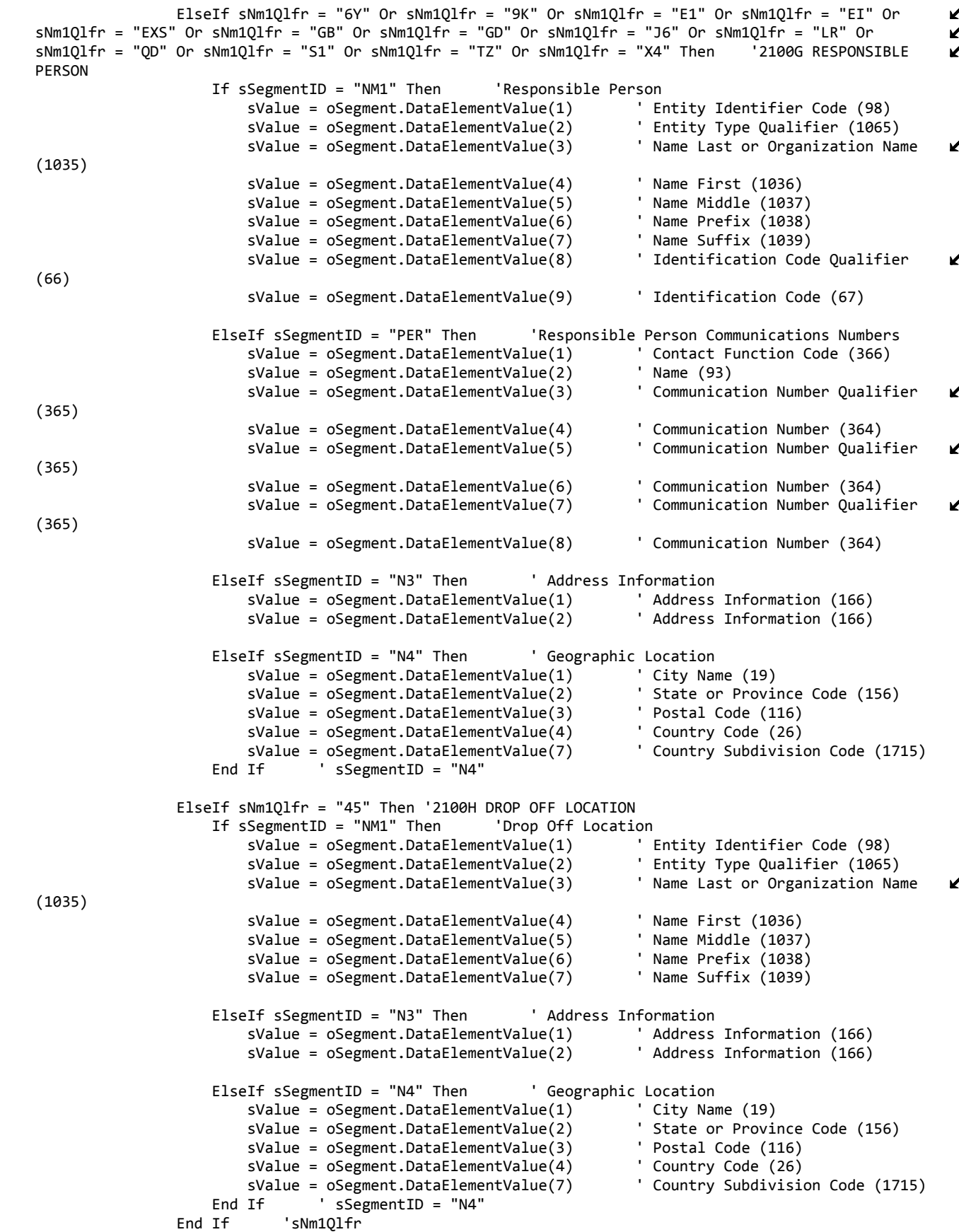

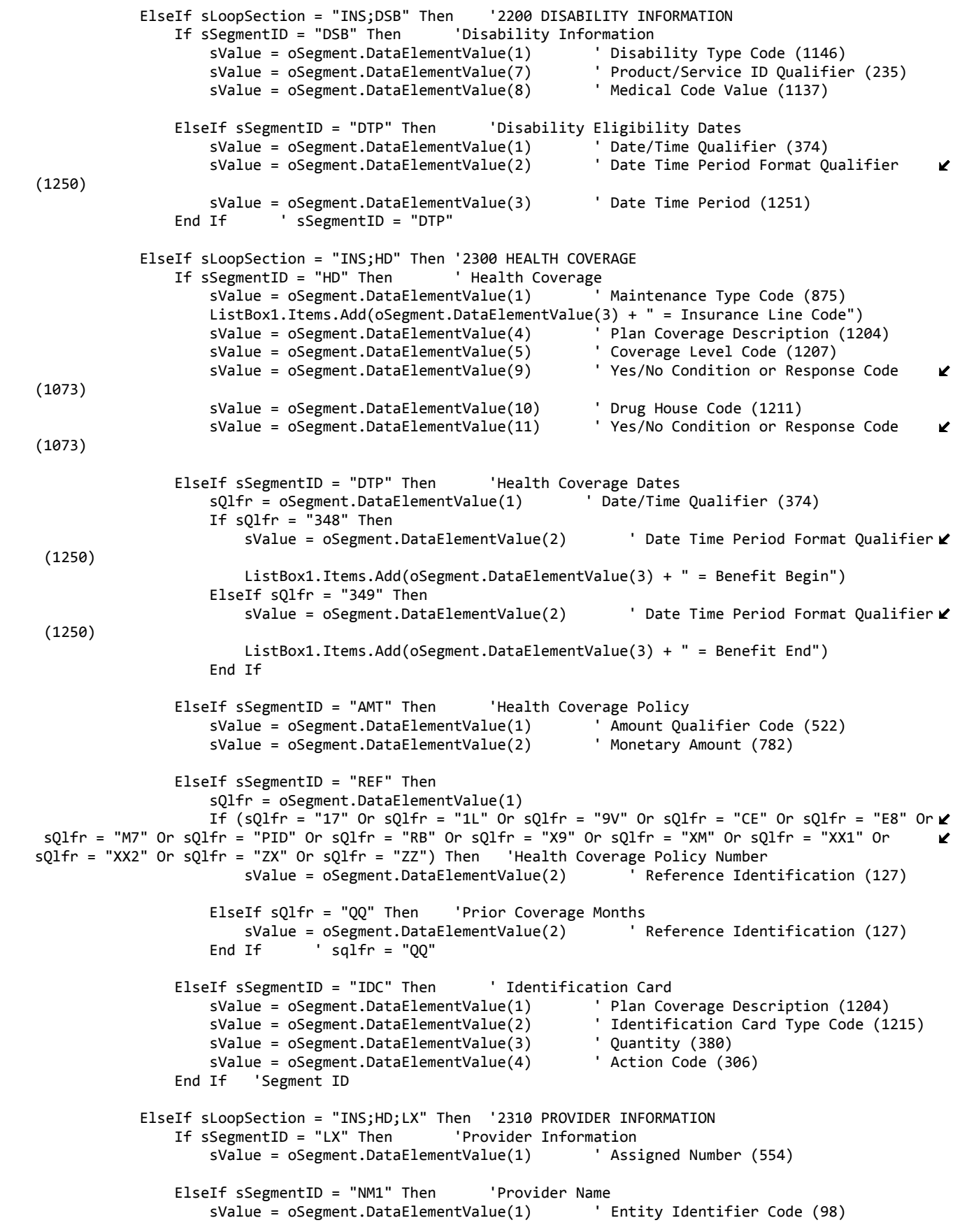

(128)

(1250)

 sValue = oSegment.DataElementValue(2) ' Entity Type Qualifier (1065) sValue = oSegment.DataElementValue(3) ' Name Last or Organization Name (1035) sValue = oSegment.DataElementValue(4) ' Name First (1036) sValue = oSegment.DataElementValue(5) ' Name Middle (1037) sValue = oSegment.DataElementValue(6) ' Name Prefix (1038) sValue = oSegment.DataElementValue(7) sValue = oSegment.DataElementValue(8) ' Identification Code Qualifier (66) sValue = oSegment.DataElementValue(9) ' Identification Code (67) sValue = oSegment.DataElementValue(10) ElseIf sSegmentID = "N3" Then 'Provider Address sValue = oSegment.DataElementValue(1) ' Address Information (166)  $sValue = oSegment.DataElementValue(2)$  ElseIf sSegmentID = "N4" Then ' Geographic Location sValue = oSegment.DataElementValue(1) ' City Name (19) sValue = oSegment.DataElementValue(2) ' State or Province Code (156) sValue = oSegment.DataElementValue(3) ' Postal Code (116) sValue = oSegment.DataElementValue(4) ' Country Code (26) sValue = oSegment.DataElementValue(7) ElseIf sSegmentID = "PER" Then 'Provider Communications Numbers sValue = oSegment.DataElementValue(1) ' Contact Function Code (366)  $sValue = oSegment.DataElementValue(2)$  sValue = oSegment.DataElementValue(3) ' Communication Number Qualifier (365) sValue = oSegment.DataElementValue(4) ' Communication Number (364) STALE Communication Number Qualifier (365)<br>Communication Number (364) sValue = oSegment.DataElementValue(6) sValue = oSegment.DataElementValue(7) ' Communication Number Qualifier (365) sValue = oSegment.DataElementValue(8) ElseIf sSegmentID = "PLA" Then 'Provider Change Reason sValue = oSegment.DataElementValue(1) ' Action Code (306) sValue = oSegment.DataElementValue(2) ' Entity Identifier Code (98) sValue = oSegment.DataElementValue(3) sValue = oSegment.DataElementValue(5) ' Maintenance Reason Code (1203) End If ' sSegmentID = "PLA" ElseIf sLoopSection = "INS;HD;COB" Then '2320 COORDINATION OF BENEFITS If sSegmentID = "COB" Then 'Coordination of Benefits sValue = oSegment.DataElementValue(1) ' Payer Responsibility Sequence Number Code (1138) sValue = oSegment.DataElementValue(2) ' Reference Identification (127) sValue = oSegment.DataElementValue(3) ' Coordination of Benefits Code (1143) sValue = oSegment.DataElementValue(4) ElseIf sSegmentID = "REF" Then 'Additional Coordination of Benefits Identifiers sValue = oSegment.DataElementValue(1) ' Reference Identification Qualifier K sValue = oSegment.DataElementValue(2) ' Reference Identification (127) ElseIf sSegmentID = "DTP" Then 'Coordination of Benefits Eligibility Dates sValue = oSegment.DataElementValue(1) ' Date/Time Qualifier (374) sValue = oSegment.DataElementValue(2) K sValue = oSegment.DataElementValue(3) ' Date Time Period (1251) End If ' sSegmentID = "DTP" ElseIf sLoopSection = "INS;HD;COB;NM1" Then '2330 COORDINATION OF BENEFITS RELATED ENTITY If sSegmentID = "NM1" Then 'Coordination of Benefits Related Entity sValue = oSegment.DataElementValue(1) ' Entity Identifier Code (98) sValue = oSegment.DataElementValue(2) sValue = oSegment.DataElementValue(3) ' Name Last or Organization Name (1035) sValue = oSegment.DataElementValue(8) ' Identification Code Qualifier (66)

```
                        sValue = oSegment.DataElementValue(9)       ' Identification Code (67)
                                        ElseIf sSegmentID = "N3" Then       ' Address Information
                                                 sValue = oSegment.DataElementValue(1)       ' Address Information (166)
                          sValue = oSegment.DataElementValue(2)
                                        ElseIf sSegmentID = "N4" Then       ' Geographic Location
                                                 sValue = oSegment.DataElementValue(1)       ' City Name (19)
                                                 sValue = oSegment.DataElementValue(2)       ' State or Province Code (156)
                                                 sValue = oSegment.DataElementValue(3)       ' Postal Code (116)
                         sValue = oSegment.DataElementValue(4)
                                                 sValue = oSegment.DataElementValue(7)       ' Country Subdivision Code (1715)
                                        ElseIf sSegmentID = "PER" Then      ' Administrative Communications Contact
                         sValue = oSegment.DataElementValue(1)
                                                 sValue = oSegment.DataElementValue(3)       ' Communication Number Qualifier (365)
                    sValue = oSegment.DataElementValue(4)<br>End If sSegmentID = "PER"' sSegmentID = "PER"
                               ElseIf sLoopSection = "INS;LX" Then '2710 MEMBER REPORTING CATEGORIES
                                                       IMember Reporting Categories<br>IementValue(1)    ' Assigned Number (554)
                    sValue = oSegment.DataElementValue(1)<br>
End If sSeptemberID = "LX"' sSegmentID = "LX"
                               ElseIf sLoopSection = "INS;LX;N1" Then  '2750 REPORTING CATEGORY
                                        If sSegmentID = "N1" Then       'Reporting Category
                                                 sValue = oSegment.DataElementValue(1)       ' Entity Identifier Code (98)
                         sValue = oSegment.DataElementValue(2)
                                        ElseIf sSegmentID = "REF" Then      'Reporting Category Reference
                                                 sValue = oSegment.DataElementValue(1)       ' Reference Identification Qualifier
                                                                                                                                     К
(128)
                                                 sValue = oSegment.DataElementValue(2)       ' Reference Identification (127)
                                        ElseIf sSegmentID = "DTP" Then      'Reporting Category Date
                         sValue = oSegment.DataElementValue(1)
                                                 sValue = oSegment.DataElementValue(2)       ' Date Time Period Format Qualifier
                                                                                                                                     K.
(1250)
                                            sValue = oSegment.DataElementValue(3)       ' Date Time Period (1251)
                               ' sSegmentID = "DTP"
                               End If   'sLoopSection
                      End If   'nArea
                      'GETS THE NEXT DATA SEGMENT
                      ediDataSegment.Set(oSegment, oSegment.Next)
             Loop
             MessageBox.Show("Done")
             'DESTROY OBJECTS
             oSchemas.Dispose()
             oEdiDoc.Dispose()
    End Sub
```

```
End Class
```